NAME

capsh - capability shell wrapper

**SYNOPSIS** 

capsh [OPTION]...

# DESCRIPTION

Linux capabilit y support and use can be explored and constrained with this tool. This tool provides a handy wrapper for certain types of capability testing and environment creation. It also provides some debugging features useful for summarizing capabilit state.

## OPTIONS

The tool takes a number of optional arguments, acting on them in the order they are pro vided. They are as follows:

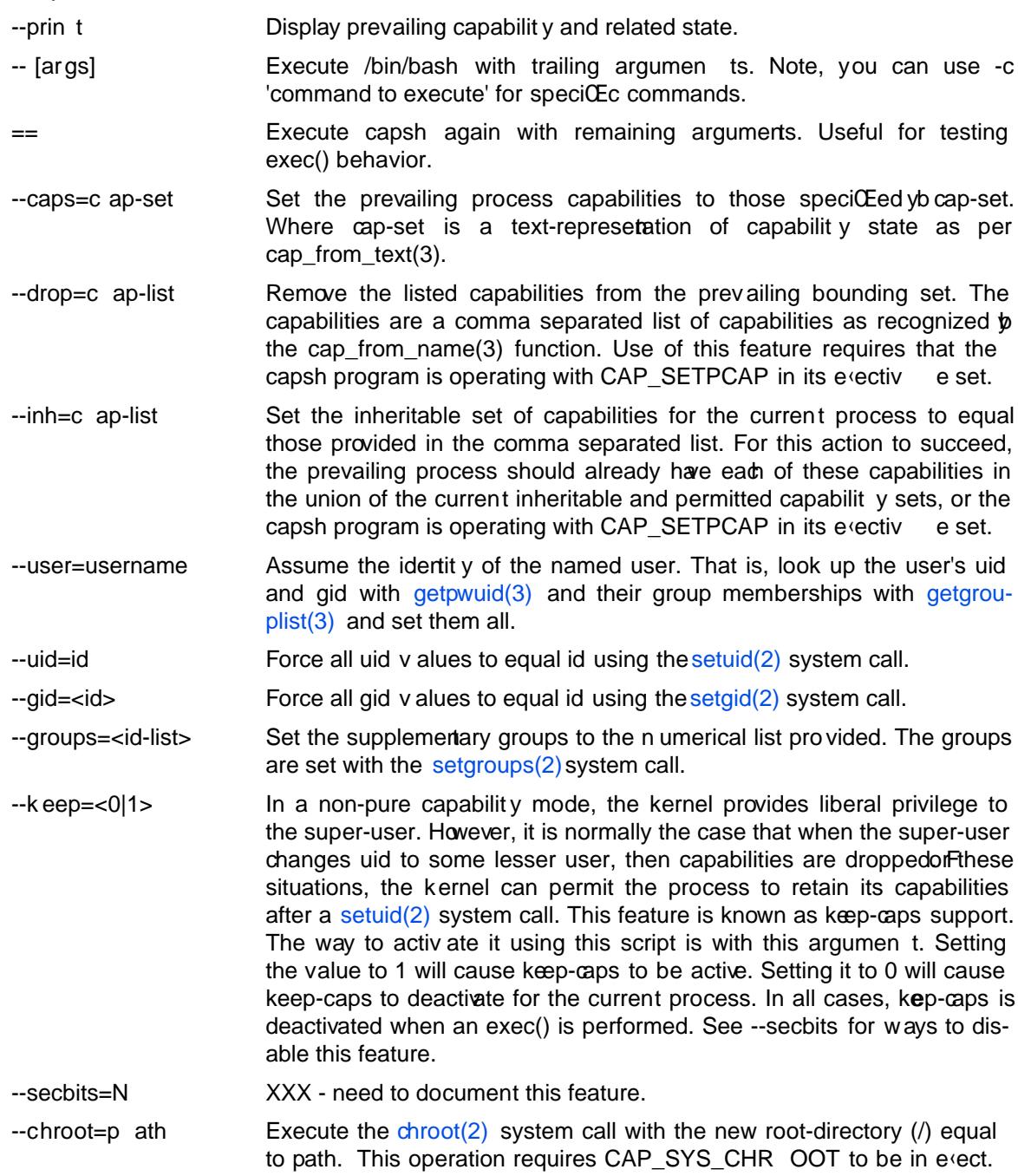

--forkfor=se c

--killit=sig

--decode=N This is a convenience feature. If you look at /proc/1/status there are some capability related Œelds of the following form:

> CapInh: 0000000000000000 CapPrm: ‹‹‹‹‹‹‹‹ CapE‹: ‹‹‹‹‹‹fe‹ CapBnd: ‹‹‹‹‹‹‹›

This option provides a quick way to decode a capability vector represerted in this form. F or example, the missing capability from this e<sub>'ec-</sub> tive set is 0x0100. By running:

capsh --decode=0x0100

we observe that the missing capability is: cap\_setpcap.

--supports=xxx As the kernel evolves, more capabilities are added. This option can be used to verify the existence of a capability on the system. For example, --supports=c ap\_syslog will cause capsh to promptly exit with a status of 1 when run on kernel 2.6.27. However, when run on kernel 2.6.38 it will silently succeed.

### EXIT ST ATUS

Following successful execution the tool exits with status 0. Following an error, the tool immediately exits with status 1.

# A UTHOR

Written b y Andrew G. Morgan <morgan@kernel.org>.

### REPOR TING BUGS

Please report bugs to the author.

### SEE ALSO

libcap(3),  $getcap(8)$ , setcap(8) and capabilities(7).